**COMPANY FLASH** 

25 August 2015

## **Nabaltec**

## Germany

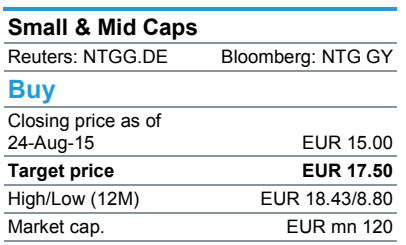

Analyst: **Christian Weiz** +49 89 5150 1808

christian.weiz@baaderbank.de

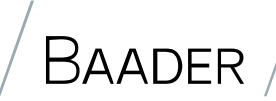

# Nabaltec delivers solid 2Q15 results despite hiccup in Functional Fillers

### **Our conclusion**

- Nabaltec released group results that were only a notch below our estimates on a sales and operating level but the net result was in line with our estimates, helped by a better than assumed financial line and a low tax charge. However, the weak performance of the FF division has been caused by repair works and therefore only is temporary, while the TC entity clearly showed an accelerating progression.
- Nabaltec increased its guidance; while the top line should increase by a mid-single digit percentage number (Baader (E) +7.4%, 1H15 reported gross sales +6.5%) the operating margin should reach about 10% (Baader (E) 9.2%). The lifted guidance reflects management's increasing confidence and supports our investment case.
- We therefore reiterate our EUR 17.50 target price and Buy recommendation.

## **Facts & Analysis**

- Sales of the Functional Filler division of EUR 26.8mn were slightly above our EUR 26.5mn estimate but the EBIT of EUR 2.8mn was well below. As a result the EBIT fell clearly short of our EUR 3.5mn estimate, reflecting an unusual sequential decline in the second quarter 2015. This is also reflected in the division's margin that only reached 10.5% vs. our 13.2% estimate after 11.8% in the previous year and exceptionally strong 13.7% in 1Q15. However, the reason behind was a EUR 0.5mn one-off caused by repair work. The adjusted margin would therefore have been about 12.5% and thereby above the previous year's level.
- The 2Q15 results of Technical Ceramics mirror a decent recovery that is mainly based on high volumes and a positive mix. Furthermore, demand from the US (mullites, ceramic bodies) led to a positive FX contribution. As a result the division's sales reached EUR 12.2mn in line with our estimate, while the division's 11.3% EBIT margin clearly exceeded our more conservative 8.9% estimate. However, management has not yet seen a pick-up of demand from the defense industry, which would have a further positive effect on TC's margins.

#### Nabaltec 2015 results vs. Baader-Helvea estimates

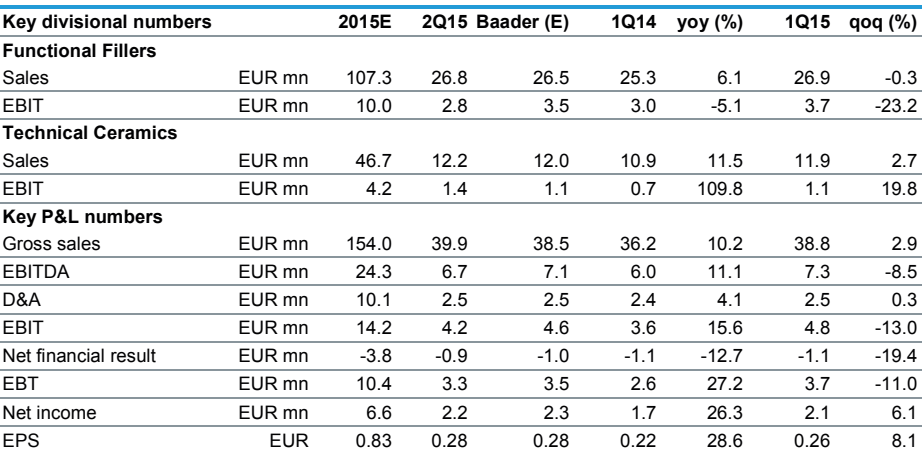

Source: Company data, Baader-Helvea Equity Research

#### Koy financials

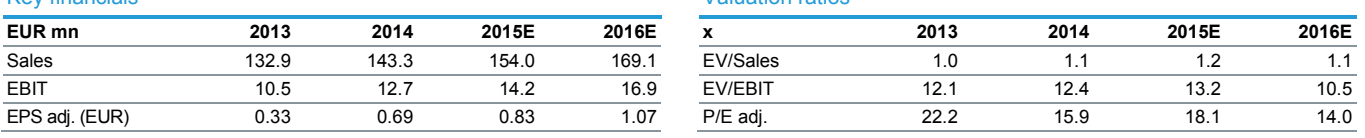

Valuation ratios

Source: Company data Baader-Helyea Fouity Research